# **Template:FMB964 SMS/GPRS command list**

#### $\Box$

### **Contents**

- [1](#page--1-0) [Common commands](#page--1-0)
- [2](#page--1-0) [Commands related to Blue-tooth](#page--1-0)
- [3](#page--1-0) [Commands related to OBD](#page--1-0)
- [4](#page--1-0) [Commands related to features](#page--1-0)

#### **Common commands**

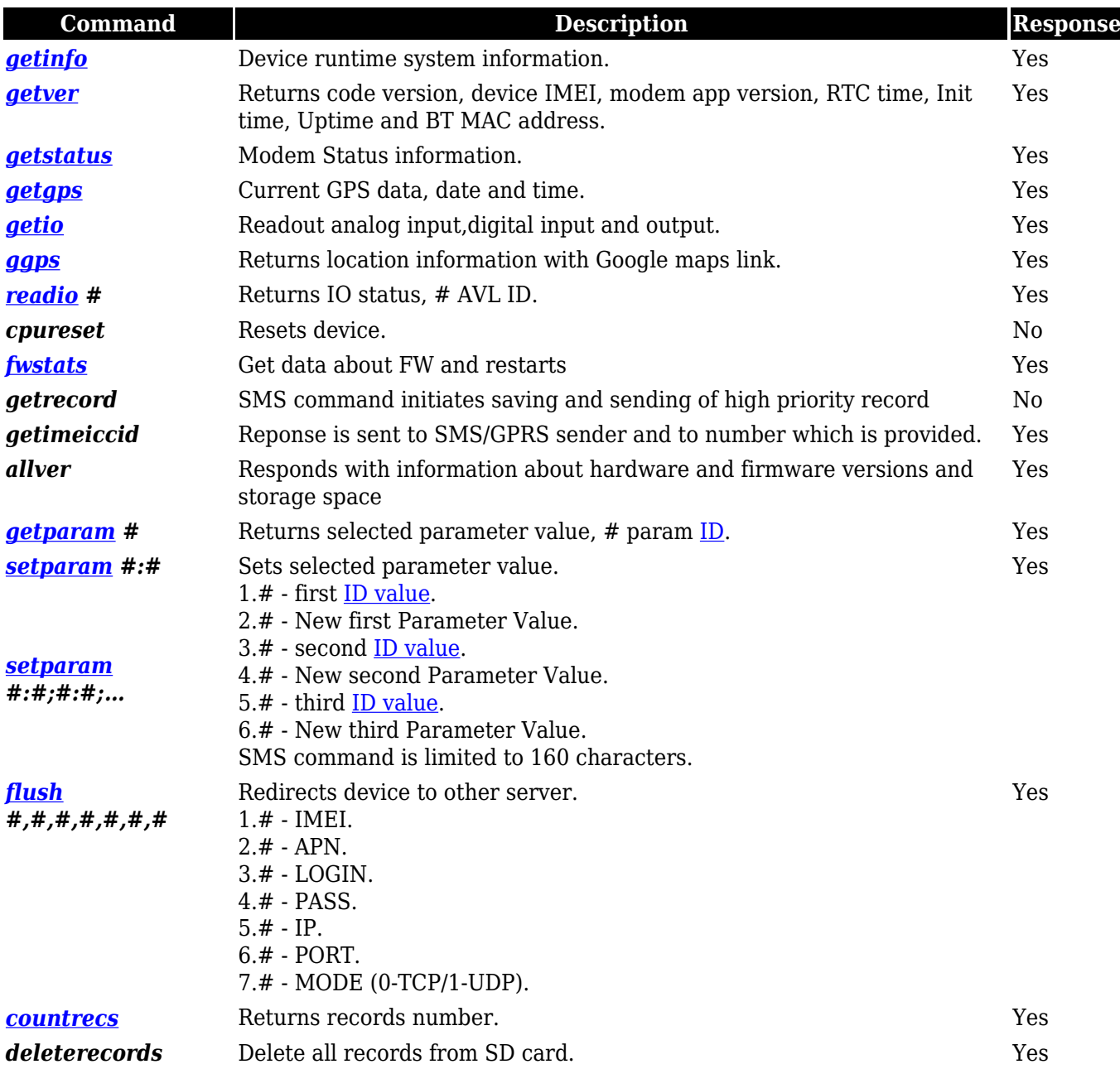

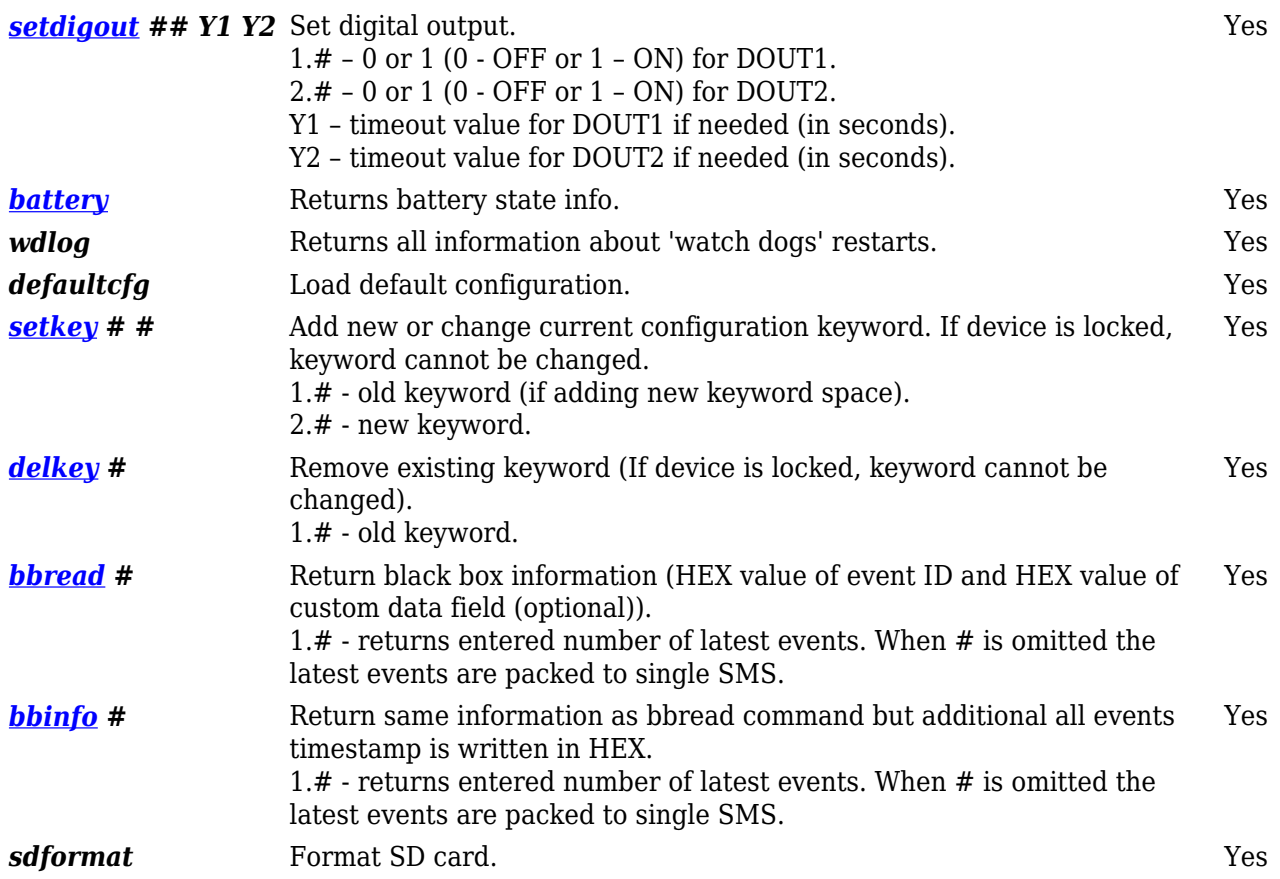

# **Commands related to Blue-tooth**

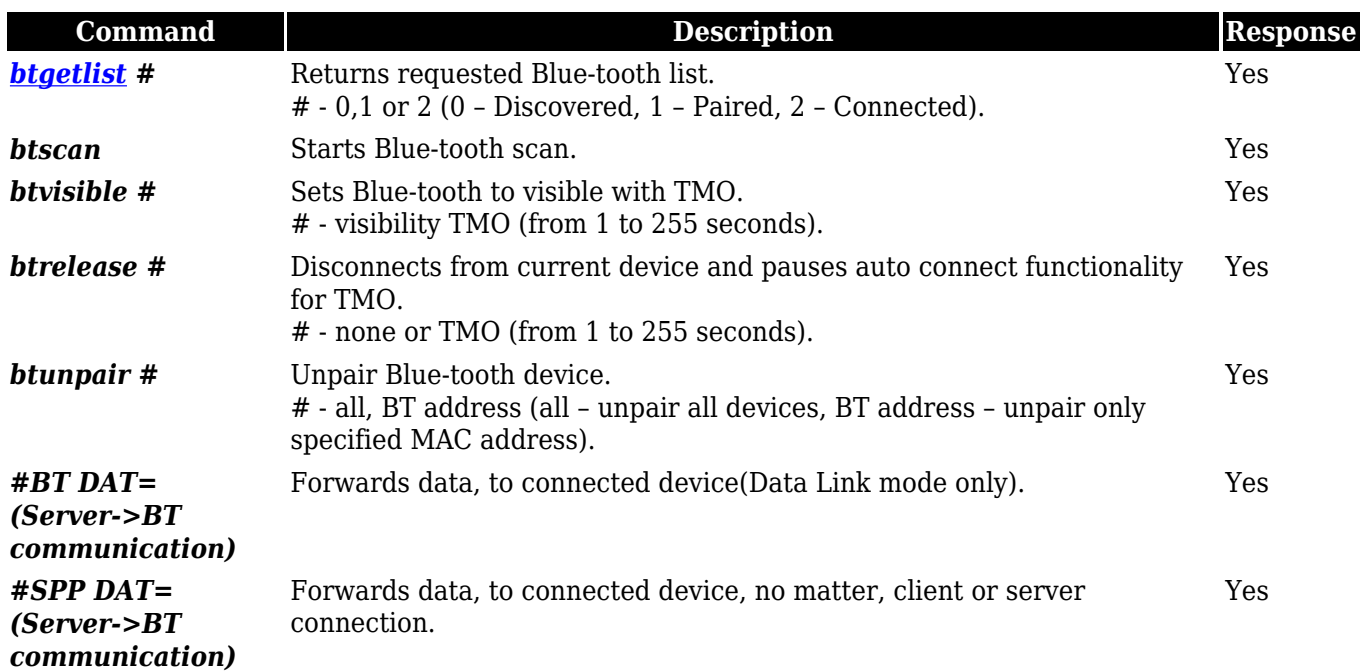

### **Commands related to OBD**

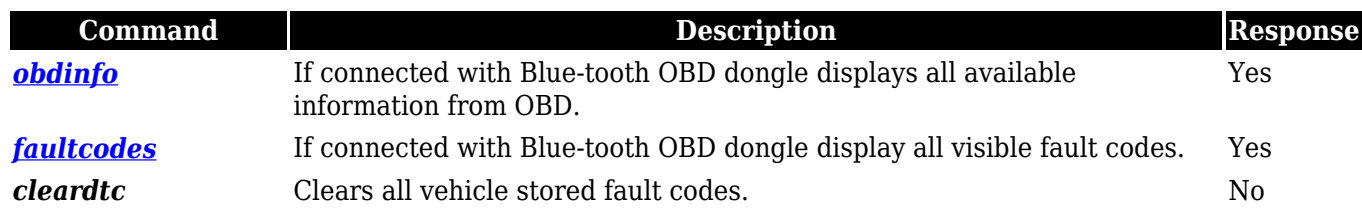

## **Commands related to features**

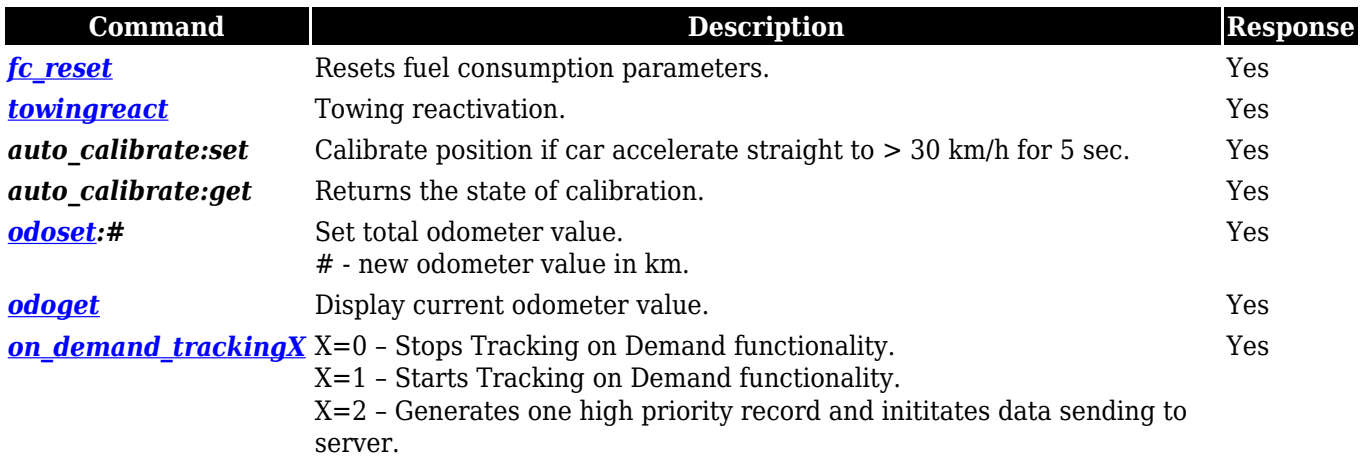